# **DDELinkTcp Keygen**

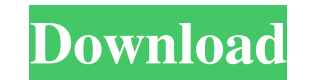

### **DDELinkTcp Crack Download**

DDELinkTcp Crack is a program that is designed to communicate with Microsoft® Excel® through Microsoft® DDE. DDELinkTcp is a free program that you can use to communicate with Microsoft® DDE. After installation, it will be Microsoft® Excel® through DDE. (DDELinkTcp is a free program that you can use to communicate with Excel through DDE. It can read Excel files and SQL databases and execute commands. All DDE commands can be executed in Excel All DDE commands can be executed in Excel too. You can use it to communicate with any Excel files, SQL databases or other programs like: MS access MATLAB SQL databases (MSSQL, Oracle etc.) SQL Server Oracle SQL Microsoft® SharePoint® MS SharePoint® 2007 MS SharePoint® 2010 Office 365 Windows Server® Microsoft® Office® Microsoft® Office® 2010 Office 365 After the installation, it will be ready to run. DDELinkTcp Installation of DDELinkTcp ca Installation in MSI (The easiest) To install DDELinkTcp in an MSI (msi file), follow the steps below: 1. Mount the DDELinkTcp msi file to any folder. 2. Run the DDELinkTcp in your computer. 3. Windows will ask you whether

Open source soft installed with DDELinkTcp Server, write and use embedded "Application Functions" in any application like "Excel" or "Access" and "Export to Excel" (OLE2EXC), "DataDirect Excel" (EXTX), "DataDirect XML" (XM other software, or complex applications which can only use native to the applications they are installed, "Celigo DDELinkTcp Server" can create new application function, and also can share the same function for all applica DDELinkTcp Server is specially designed software, which contains embedded function inside for different software you installed, it can write or use function for any software which you can install, and also can share same f function for any application like "Excel", "Access", "Dreamweaver", "Odasoft", "Odoo", "Laravel", .... DDELinkTcp Server is very simple, just install, open and start. Celigo DDELinkTcp Server or stand alone computer, it ha soft like "Windows SharePoint Server", "WAS", "Exchange Online", "ESP", and other tools, which can only support "SharePoint", "Exchange� 6a5afdab4c

## **DDELinkTcp Crack + Product Key**

### **DDELinkTcp Crack+ With License Key [March-2022]**

DDELinkTcp is a simple software designed to convert DDE data into your own language for a comfortable user interaction. Please read the Readme.txt file included in the download package. DDELinkTcp Features - Data Communica through REST or TCP/IP - "DDELinkView" for user-friendly writing and reading information - "DDELinkEdit" for editing and updating data fields - Native command and control over DDE Servers (e.g. "METALINK") - User-friendly VISTA, etc.) - Administrator control over DDELinkTcp Servers - Server can be used both with the DDE interface and the graphical user interface - Numerous additional features available through the Logs & Help function, incl DDELinkLogServer. DDELinkLogServer. DDELinkLogView displays server logs in various forms with convenient features: - Logs from the server can be sorted in chronological order or by various parameters (date, Server or IP) switched on and off - Various formats of log display (text, HTML, HTML/Table and TXT with Images and Sub-HTML) are available - Added: "Open Document" icon on the server's log screen which can be opened with any Internet br DDELinkLogView Features: • Provides basic user-friendly interfaces - "Configure DDELinkLogView" - Display settings - Log formatting (selected as default) - User-friendly interface for file transfer • Added: "Download DDELi

DDELinkTcp is a friendly software for multi-head DDE Servers. It is a free of charge GUI software. It will allow you to easily handle any DDE Server at your network as you wish. It is based on Microsoft Windows NT, 2000 or any other DDE Server you have. DDELinkTcp Server is a multi-head DDE Server software (CDA, CDH, CDES, CDIS and CID). DDELinkTcp Server will help you to simplify the process of handling multi-head DDE Servers. DDELinkTcp Se that DDE Server (you have or you have opened). DDELinkTcp Server allows you to open, create, delete and manage DDE databases. DDELinkTcp Server will display all the opened DDE files in a nice explorer. DDELinkTcp Server wi CDH, CDIS and CID) into the Microsoft Excel or other useful file formats. DDELinkTcp Server will allow you to view the latest files attached to a DDE Server (you have opened). DDELinkTcp Servers (you have or have open or d display files attached to your DDE Servers. DDELinkTcp Server will allow you to copy, open, delete, and send attached files. DDELinkTcp Server will allow you to encrypt files for safekeeping purposes. DDELinkTcp Server wil you to edit, create, delete and send files from the same DDE Server. DDELinkT

#### **What's New in the?**

## **System Requirements For DDELinkTcp:**

Windows 8, Windows 8, Windows 10 OS Requirements: 32-bit or 64-bit Processor: Intel® Core™ 2 Duo, AMD Athlon™ 64, or AMD Phenom™ II Memory: 2 GB RAM Hard Disk Space: 5 GB Free Hard Disk Space: 5 GB Free Hard Disk Space Vi Mouse If you have trouble playing the game

Related links:

<https://wakelet.com/wake/VA6VU7HOaE7Pz32uz7FN0> [https://aipc.ae/wp-content/uploads/2022/06/DarkAura\\_Format\\_Icons.pdf](https://aipc.ae/wp-content/uploads/2022/06/DarkAura_Format_Icons.pdf) [http://www.jobverliebt.de/wp-content/uploads/URL2BMP\\_Crack\\_Incl\\_Product\\_Key\\_Free\\_Download\\_WinMac\\_Updated\\_2022.pdf](http://www.jobverliebt.de/wp-content/uploads/URL2BMP_Crack_Incl_Product_Key_Free_Download_WinMac_Updated_2022.pdf) <https://innovacioncosmetica.com/wp-content/uploads/2022/06/rusmag.pdf> [https://tribetotable.com/wp-content/uploads/2022/06/CpuInfo\\_\\_Download\\_WinMac\\_April2022.pdf](https://tribetotable.com/wp-content/uploads/2022/06/CpuInfo__Download_WinMac_April2022.pdf) <https://xiricompany.com/gmail-drive-shell-extension-1-56-license-key-free-download-for-windows-latest/> <https://anchitspace.com/2022/06/08/abstract-dance-screensaver-crack-latest-2022/> <https://www.midatlanticherbaria.org/portal/checklists/checklist.php?clid=75302> [https://luxurygamingllc.com/wp-content/uploads/2022/06/Extensions\\_switcher.pdf](https://luxurygamingllc.com/wp-content/uploads/2022/06/Extensions_switcher.pdf) <https://meeresmuell.de/wp-content/uploads/2022/06/watchamf.pdf>